**1**

# Exceptional Control Flow: Signals and Nonlocal Jumps

CS-281: Introduction to Computer Systems

**Instructor:**

Dr. Thomas C. Bressoud

# ECF Exists at All Levels of a System

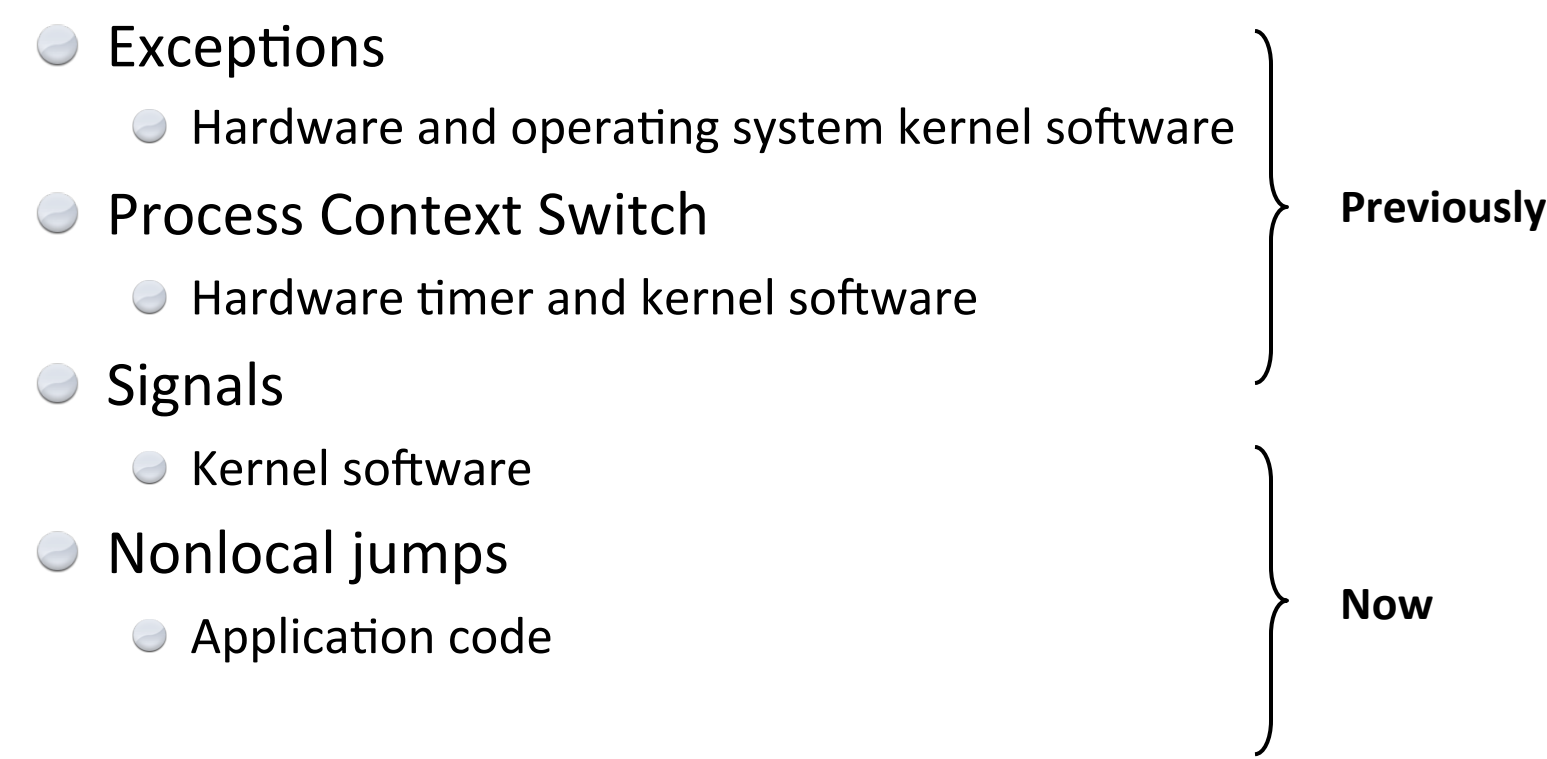

**2**

# The World of Multitasking

- System runs many processes concurrently
- Process: executing program
	- $\Theta$  State includes memory image + register values + program counter
- Regularly switches from one process to another
	- Suspend process when it needs I/O resource or timer event occurs
	- Resume process when I/O available or given scheduling priority
- Appears to user(s) as if all processes executing simultaneously
	- Even though most systems can only execute one process at a time
	- Except possibly with lower performance than if running alone

### Programmer's Model of Multitasking

#### **Basic functions**

- **fork** spawns new process
	- $\odot$  Called once, returns twice
- **exit terminates own process** 
	- **Called once, never returns**
	- $\Theta$  Puts it into "zombie" status
- **wait** and **waitpid** wait for and reap terminated children
- **execve** runs new program in existing process
	- **Called once, (normally) never returns**
- Programming challenge
	- $\Theta$  Understanding the nonstandard semantics of the functions
	- Avoiding improper use of system resources
		- $\bigcirc$ E.g. "Fork bombs" can disable a system

Denison University

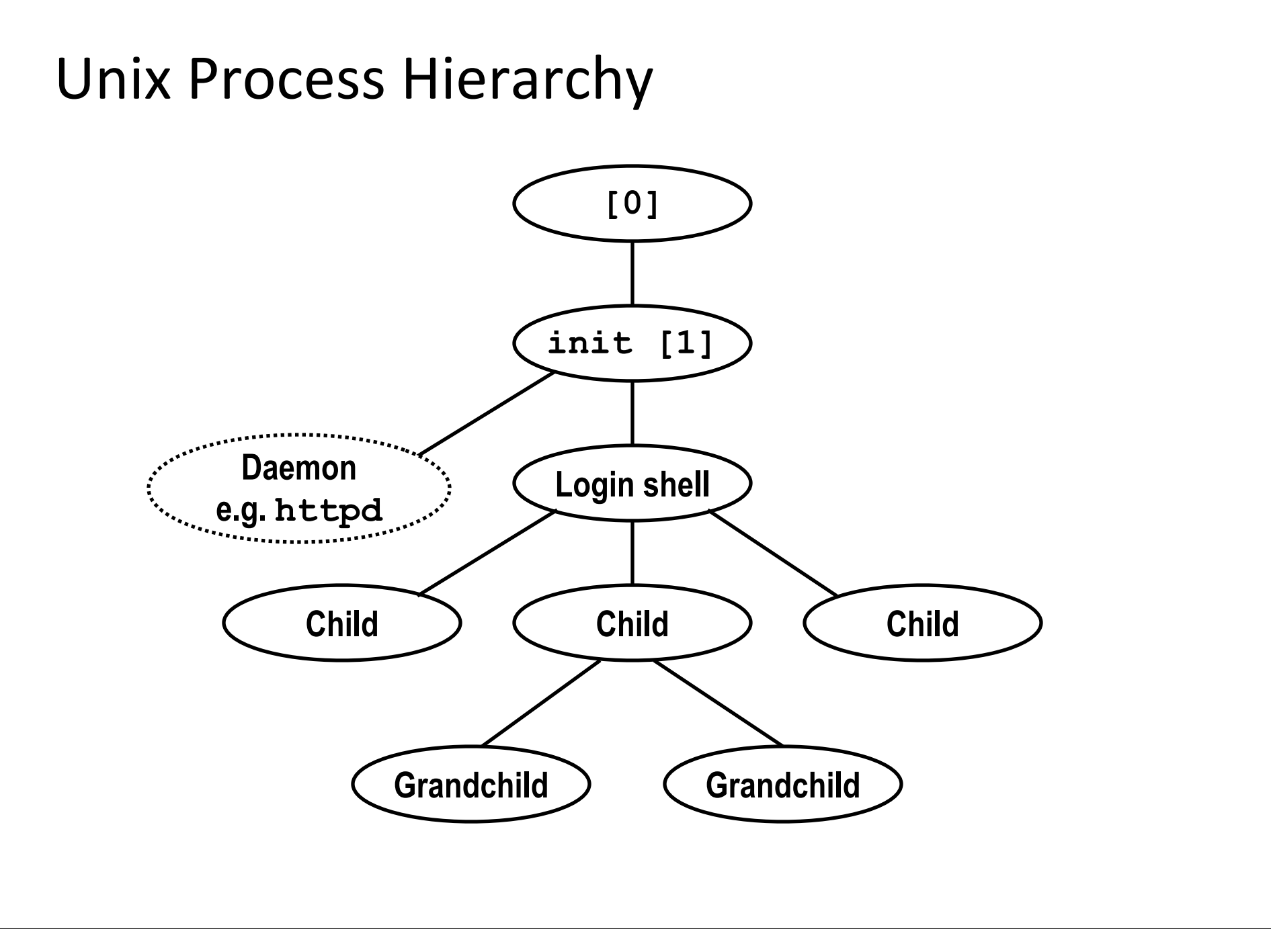

**5**

### Shell Programs

- A *shell* is an application program that runs programs on behalf of the user.
	- **Sh** Original Unix shell (Stephen Bourne, AT&T Bell Labs, 1977)
	- **e** csh BSD Unix C shell (tcsh: enhanced csh at CMU and elsewhere)
	- **bash** "Bourne-Again" Shell

```
int main() {
     char cmdline[MAXLINE]; 
     while (1) {
     /* read */
      printf("> "); 
      Fgets(cmdline, MAXLINE, stdin); 
      if (feof(stdin))
          exit(0);
     /* evaluate */
      eval(cmdline);
 } 
}
```
**Execution is a sequence of** *read/evaluate steps*

### Simple Shell  $eval$  Function

```
void eval(char *cmdline) {
        char *argy[MAXARGS]; /* argy for execve() */
       int bg; \frac{1}{2} /* should the job run in bg or fg? */
       pid t pid; /* process id */bq = parseline(cmdline, argv); if (!builtin_command(argv)) { 
           if ((pid = Fork()) == 0) { /* child runs user job */if (execve(argv[0], argv, environ) < 0) {
                     printf("%s: Command not found.\n", argv[0]);
                     exit(0);
 }
\left\{ \begin{array}{cc} 1 & 0 & 0 \\ 0 & 0 & 0 \\ 0 & 0 & 0 \\ 0 & 0 & 0 \\ 0 & 0 & 0 \\ 0 & 0 & 0 \\ 0 & 0 & 0 \\ 0 & 0 & 0 \\ 0 & 0 & 0 \\ 0 & 0 & 0 \\ 0 & 0 & 0 \\ 0 & 0 & 0 & 0 \\ 0 & 0 & 0 & 0 \\ 0 & 0 & 0 & 0 \\ 0 & 0 & 0 & 0 & 0 \\ 0 & 0 & 0 & 0 & 0 \\ 0 & 0 & 0 & 0 & 0 \\ 0 & 0 & 0 & 0 & 0 \\ 0 & 0 & 0 & 0 & 0if (!bg) { /* parent waits for fg job to terminate */ int status;
                       if (waitpid(pid, &status, 0) < 0)
                          unix error("waitfg: waitpid error");
\left\{ \begin{array}{cc} 1 & 0 & 0 \\ 0 & 0 & 0 \\ 0 & 0 & 0 \\ 0 & 0 & 0 \\ 0 & 0 & 0 \\ 0 & 0 & 0 \\ 0 & 0 & 0 \\ 0 & 0 & 0 \\ 0 & 0 & 0 \\ 0 & 0 & 0 \\ 0 & 0 & 0 \\ 0 & 0 & 0 & 0 \\ 0 & 0 & 0 & 0 \\ 0 & 0 & 0 & 0 \\ 0 & 0 & 0 & 0 & 0 \\ 0 & 0 & 0 & 0 & 0 \\ 0 & 0 & 0 & 0 & 0 \\ 0 & 0 & 0 & 0 & 0 \\ 0 & 0 & 0 & 0 & 0else /* otherwise, don't wait for bg job */ printf("%d %s", pid, cmdline);
 }
}
```
**8**

## What Is a "Background Job"?

 $\Theta$  Users generally run one command at a time ● Type command, read output, type another command

 $\Theta$  Some programs run "for a long time"

 $\Theta$  Example: "delete this file in two hours"

**unix> sleep 7200; rm /tmp/junk # shell stuck for 2 hours**

A "background" job is a process we don't want to wait for

**unix> (sleep 7200 ; rm /tmp/junk) & [1] 907 unix> # ready for next command**

# Problem with Simple Shell Example

 $\Theta$  Our example shell correctly waits for and reaps foreground jobs

 $\Theta$  But what about background jobs?

- $\odot$  Will become zombies when they terminate
- $\Theta$  Will never be reaped because shell (typically) will not terminate
- $\odot$  Will create a memory leak that could run the kernel out of memory
- $\odot$  Modern Unix: once you exceed your process quota, your shell can't run any new commands for you: fork() returns -1

**unix> limit maxproc # csh syntax maxproc 202752 unix> ulimit -u # bash syntax 202752**

**9**

#### ECF to the Rescue!

#### Problem

- $\bullet$  The shell doesn't know when a background job will finish
- $\Theta$  By nature, it could happen at any time
- $\bullet$  The shell's regular control flow can't reap exited background processes in a timely fashion
- $\Theta$  Regular control flow is "wait until running job completes, then reap it"

#### Solution: Exceptional control flow

- $\Theta$  The kernel will interrupt regular processing to alert us when a background process completes
- **In Unix, the alert mechanism is called a signal**

# **Signals**

- A *signal* is a small message that notifies a process that an event  $\bigcirc$ of some type has occurred in the system
	- akin to exceptions and interrupts  $\bigcirc$
	- $\Theta$  sent from the kernel (sometimes at the request of another process) to a process
	- $\odot$  signal type is identified by small integer ID's (1-30)
	- only information in a signal is its ID and the fact that it arrived  $\bigcirc$

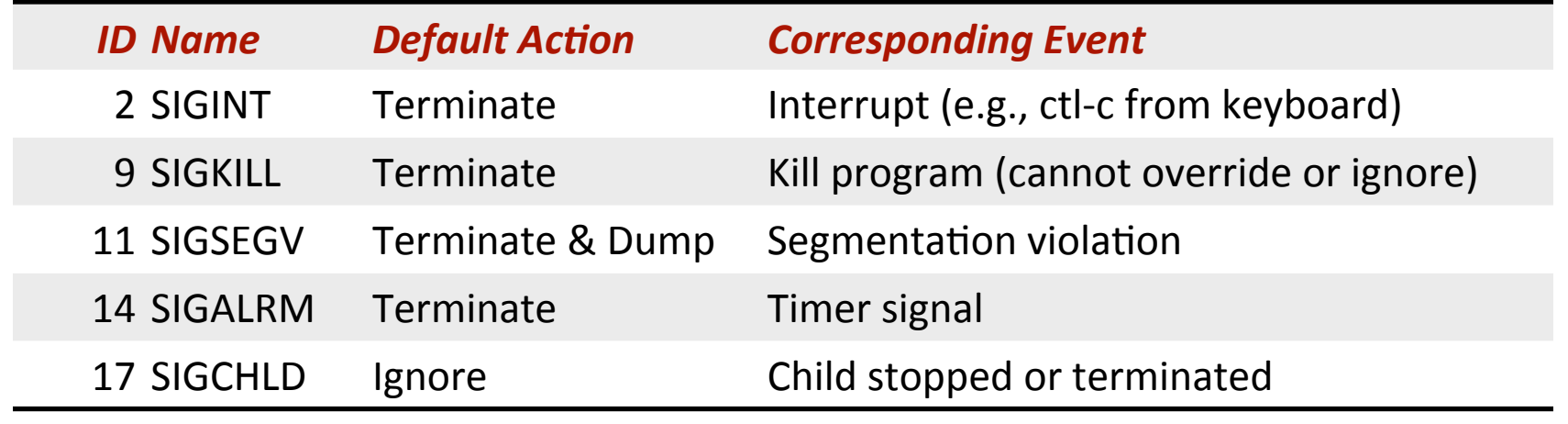

# Sending a Signal

A signal is generated and the kernel *sends* a signal to a destination process by updating some state in the context of the destination process

 $\Theta$  Kernel sends a signal for one of the following reasons:

- $\bullet$  Kernel has detected a system event such as divide-by-zero (SIGFPE) or the termination of a child process (SIGCHLD)
- Another process has invoked the **kill** system call to explicitly request the kernel to send a signal to the destination process

#### **Receiving a Signal**

- The kernel delivers and a destination process *receives* a signal when it is forced by the kernel to react in some way to the delivery of the signal
- Three possible ways to react:
	- *Ignore* the signal (do nothing)
	- **Terminate** the process (with optional core dump)
	- *Catch* the signal by executing a user-level function called **signal handler** 
		- $\Theta$  Akin to a hardware exception handler being called in response to an asynchronous interrupt

# Pending and Blocked Signals

- A signal is *pending* if sent (generated) but not yet received (delivered)
	- There can be at most one pending signal of any particular type
	- Important: Signals are not queued
		- $\Theta$  If a process has a pending signal of type k, then subsequent signals of type k that are sent to that process are discarded
- A process can *block* the receipt of certain signals
	- $\Theta$  Blocked signals can be generated, but will not be received until the signal is unblocked
- A pending signal is received at most once

### Signal Concepts

- Kernel maintains pending and blocked bit vectors in the context of each process
	- **P** pending: represents the set of pending signals
		- Kernel sets bit k in **pending** when a signal of type k is delivered
		- Kernel clears bit k in **pending** when a signal of type k is received
	- **blocked:** represents the set of blocked signals  $\bigcirc$ 
		- Can be set and cleared by using the **sigprocmask** function

#### Process Groups

#### Every process belongs to exactly one process group  $\bigcirc$

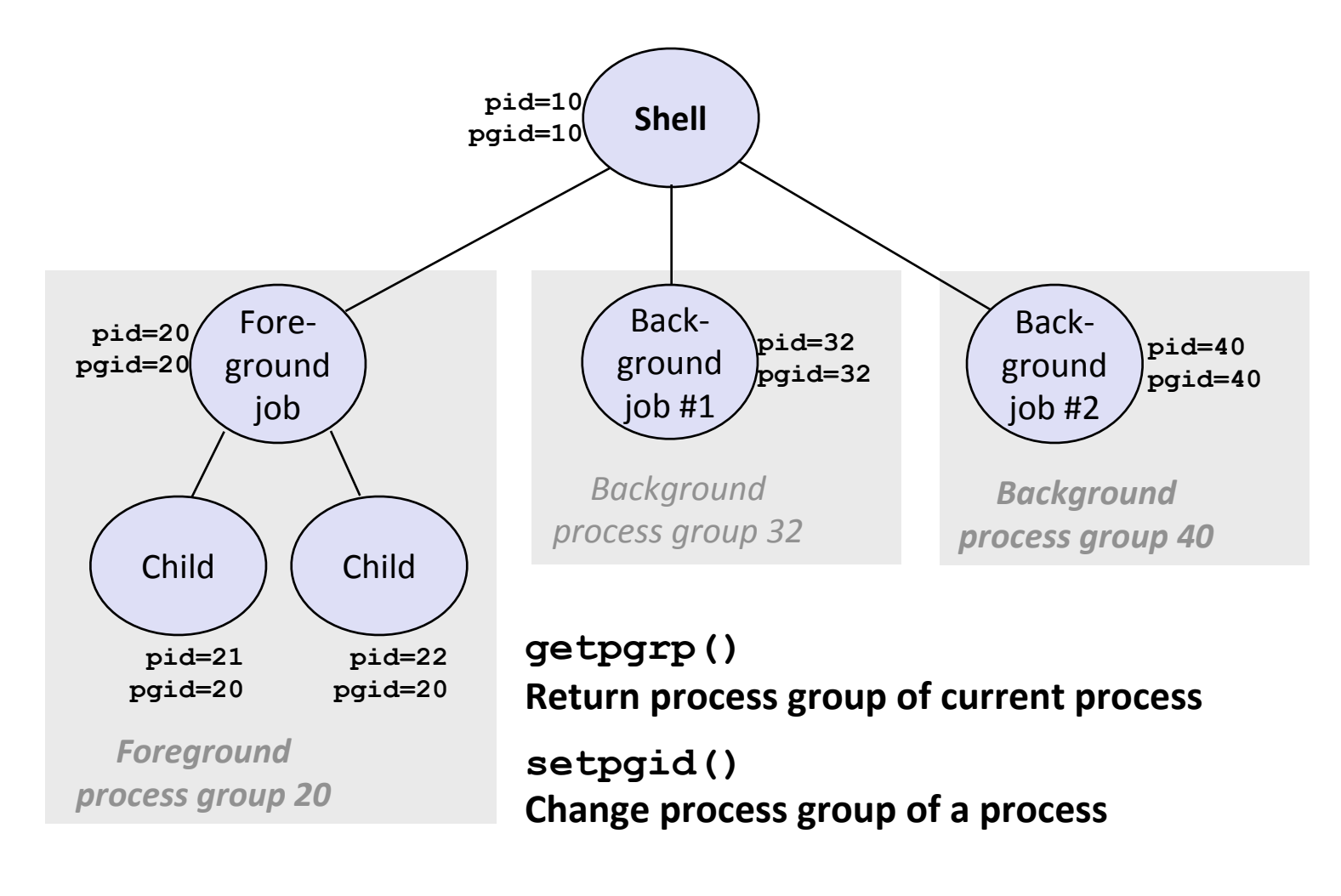

## Sending Signals with /bin/kill Program

/bin/kill program sends arbitrary signal to a process or process group

**■** Examples

**/bin/kill –9 24818** Send SIGKILL to process 24818

**/bin/kill –9 –24817** Send SIGKILL to every process in process group 24817

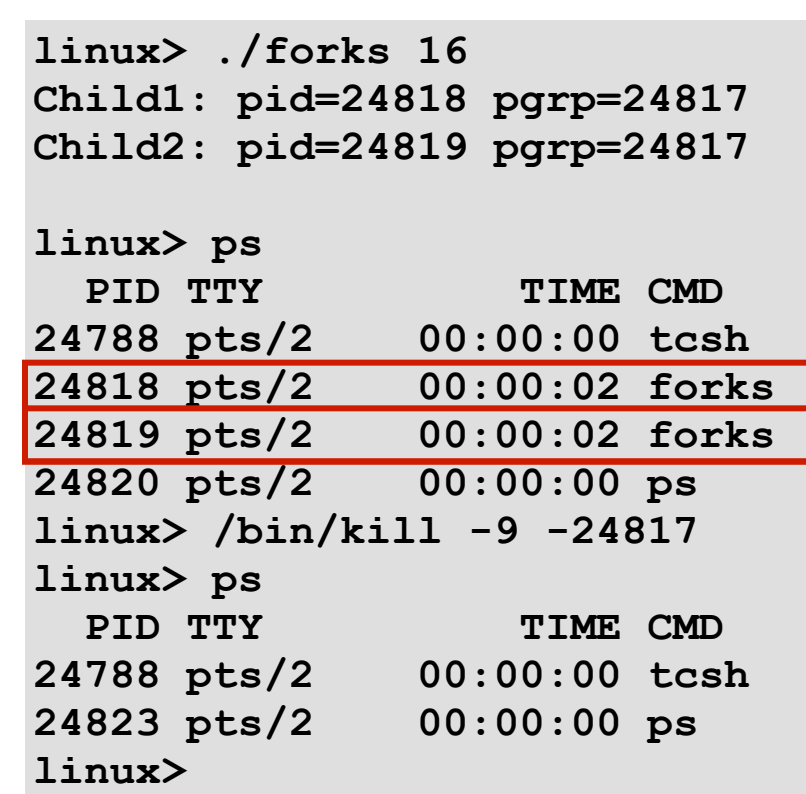

# Sending Signals from the Keyboard

Typing ctrl-c (ctrl-z) sends a SIGINT (SIGTSTP) to every job in the foreground process group.

SIGINT – default action is to terminate each process

SIGTSTP – default action is to stop (suspend) each process

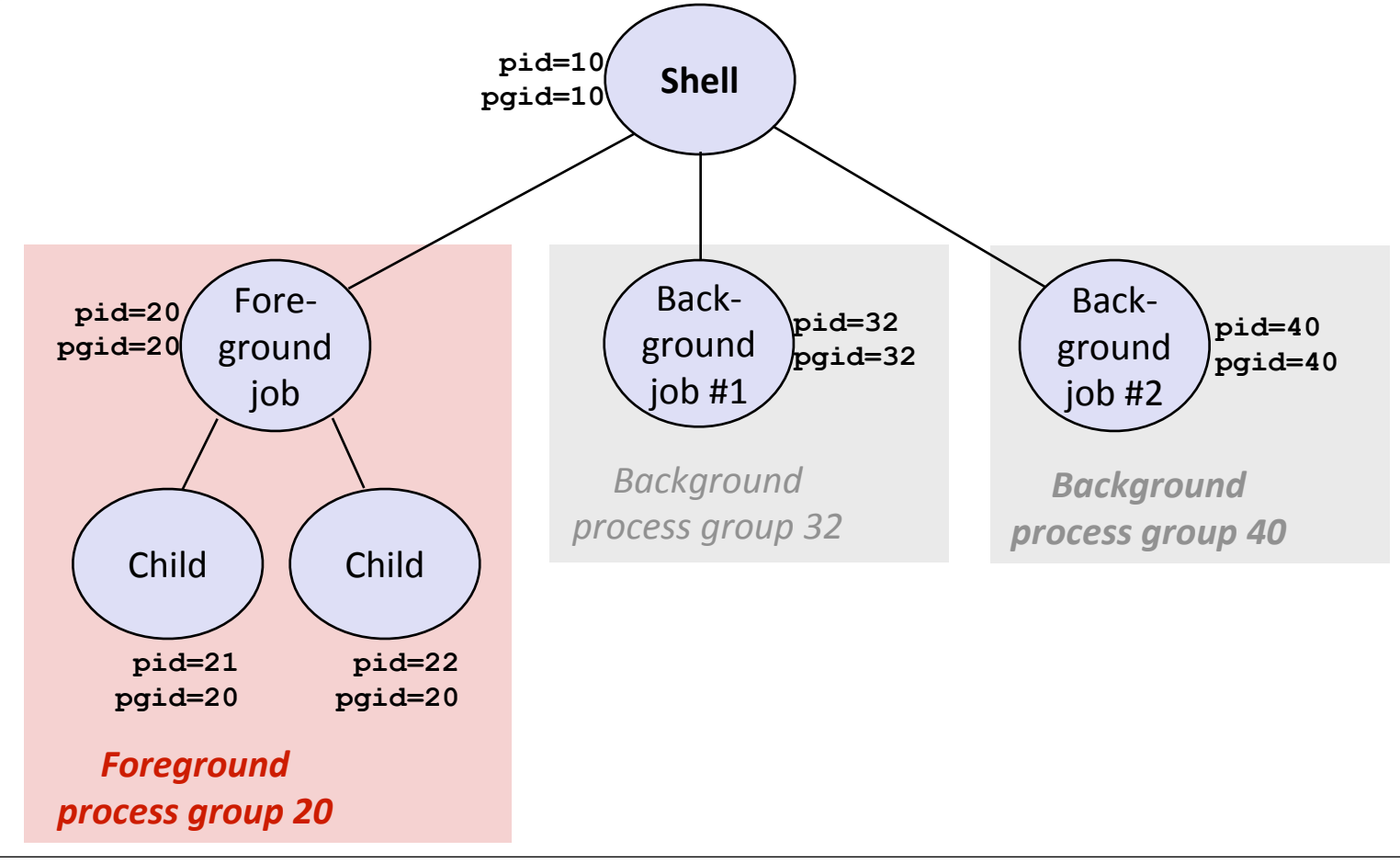

#### Example of  $ctrl-c$  and  $ctrl-z$

**219k> ./forks 17 Child: pid=28108 pgrp=28107 Parent: pid=28107 pgrp=28107 <types ctrl-z> Suspended 219k> ps w** PID TTY STAT TIME COMMAND **27699 pts/8 Ss 0:00 -tcsh 28107 pts/8 T 0:01 ./forks 17 28108 pts/8 T 0:01 ./forks 17 28109 pts/8 R+ 0:00 ps w 219k> fg ./forks 17 <types ctrl-c> 219k> ps w** PID TTY STAT TIME COMMAND **27699 pts/8 Ss 0:00 -tcsh 28110 pts/8 R+ 0:00 ps w**

STAT (process state) Legend:

*First letter:* S: sleeping T: stopped R: running

#### *Second letter:*

s: session leader +: foreground proc group

See "man ps" for more details

#### Sending Signals with  $kil$  Function

```
void fork12()
{
    pid_t pid[N];
     int i, child_status;
    for (i = 0; i < N; i++) if ((pid[i] = fork()) == 0)
          while(1); /* Child infinite loop */
     /* Parent terminates the child processes */
    for (i = 0; i < N; i++) {
      printf("Killing process %d\n", pid[i]);
      kill(pid[i], SIGINT);
 }
     /* Parent reaps terminated children */
    for (i = 0; i < N; i++) {
      pid_t wpid = wait(&child_status);
      if (WIFEXITED(child_status))
          printf("Child %d terminated with exit status %d\n",
               wpid, WEXITSTATUS(child_status));
      else
          printf("Child %d terminated abnormally\n", wpid);
     }
}
```
### **Receiving Signals**

- $\Theta$  Suppose kernel is returning from an exception handler and is ready to pass control to process p
- Kernel computes  $pnb = pending \& \sim blocked$ 
	- **○** The set of pending nonblocked signals for process p
- $\Theta$  If (pnb == 0)
	- $\Theta$  Pass control to next instruction in the logical flow for  $p$
- Else
	- **○** Choose least nonzero bit *k* in **pnb** and force process *p* to *receive* signal *k*
	- **Example 3** The receipt of the signal triggers some **action** by p
	- **■** Repeat for all nonzero *k* in pnb
	- **●** Pass control to next instruction in logical flow for *p*

#### **Default Actions**

- Each signal type has a predefined *default action*, which is  $\bigcirc$ one of:
	- $\Theta$  The process terminates
	- The process terminates and dumps core  $\bigcirc$
	- The process stops until restarted by a SIGCONT signal  $\bigcirc$
	- The process ignores the signal  $\bigcirc$

### Installing Signal Handlers

The  $signal$  function modifies the default action associated with the receipt of signal  $s$ *ignum*:

**handler\_t \*signal(int signum, handler\_t \*handler)**

Different values for handler:

- **SIG** IGN: ignore signals of type **signum**
- SIG\_DFL: revert to the default action on receipt of signals of type signum
- Otherwise, handler is the address of a *signal handler* 
	- **Called when process receives signal of type signum**
	- **■** Referred to as "*installing*" the handler
	- Executing handler is called "catching" or "handling" the signal
	- $\Theta$  When the handler executes its return statement, control passes back to instruction in the control flow of the process that was interrupted by receipt of the signal

### Signal Handling Example

```
void int handler(int sig) {
    safe printf("Process %d received signal %d\n", getpid(), sig);
    ext(0);}
void fork13() {
    pid t pid[N];
    int i, child status;
    signal(SIGINT, int handler);
    for (i = 0; i < N; i++)if (pid[i] = fork() == 0) Process 25417 received signal 2
while(1); /* child infin<sup>recess</sup> 25418 received signal 2
 }
    for (i = 0; i < N; i++) {
printf("Killing process %d\n'Process 25419 received signal 2
         kill(pid[i], SIGINT);
\left\{\begin{array}{cc} 1 & 0 \\ 0 & 0 \end{array}\right\}for (i = 0; i < N; i++) {
pid_t wpid = wait(&child_sta<sup>{</sup>Child 25419 terminated with exit status 0
 if (WIFEXITED(child_status))
Child 25421 terminated with exit status 0
printf("Child %d termina<sup>1</sup>219k> and the status with exit status \alphawpid, WEXITSTATUS(child status));
         else
             printf("Child %d terminated abnormally\n", wpid);
\left\{\begin{array}{cc} 1 & 0 \\ 0 & 0 \end{array}\right\}}
                                       219k> ./forks 13 
                                       Killing process 25417
                                       Killing process 25418
                                       Killing process 25419
                                   Killing process 25420
                                   Killing process 25421
                                       Process 25420 received signal 2
                                       Process 25421 received signal 2
                                       Child 25417 terminated with exit status 0
                                       Child 25418 terminated with exit status 0
                                       Child 25420 terminated with exit status 0
```
#### Signals Handlers as Concurrent Flows

- A signal handler is a separate logical flow (not process) that  $\bigcirc$ runs concurrently with the main program
	- **E** "concurrently" in the "not sequential" sense

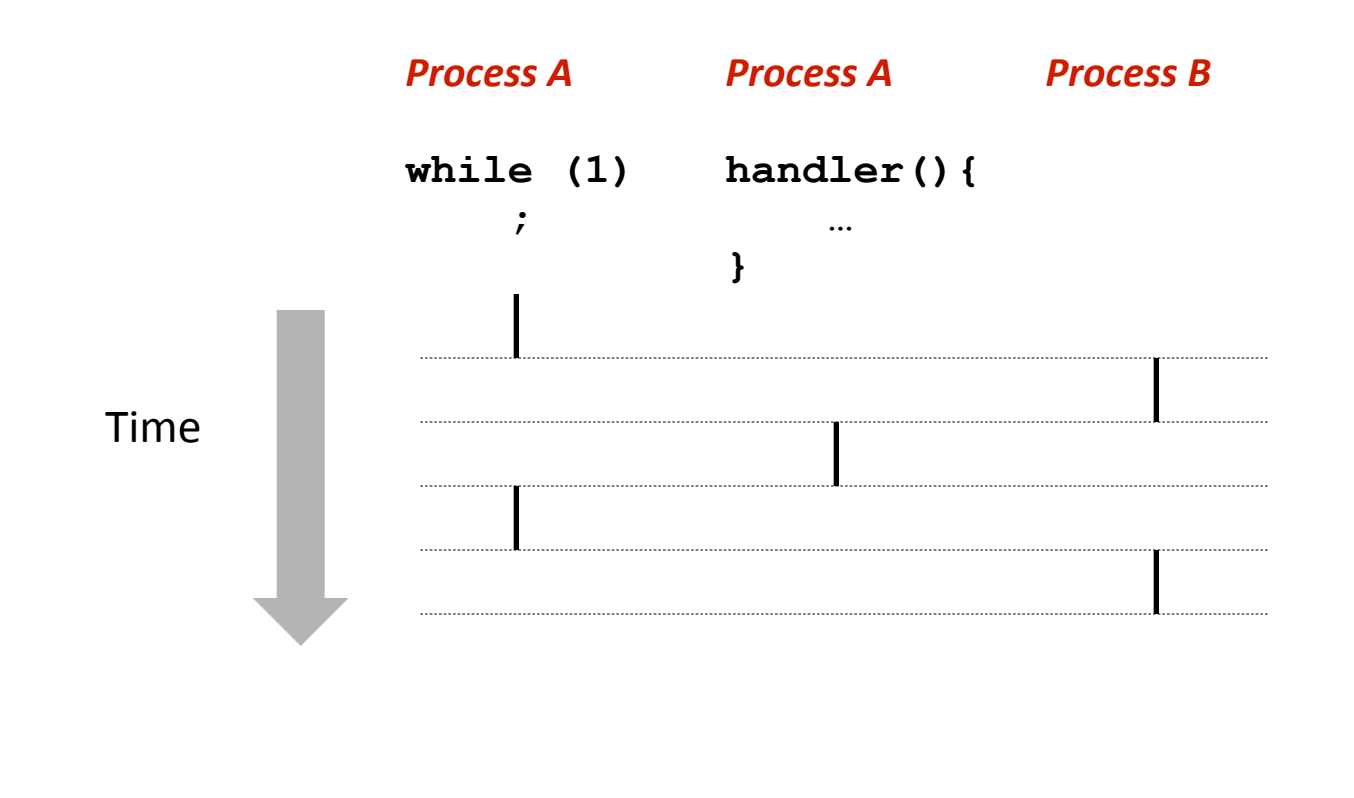

# Another View of Signal Handlers as **Concurrent Flows**

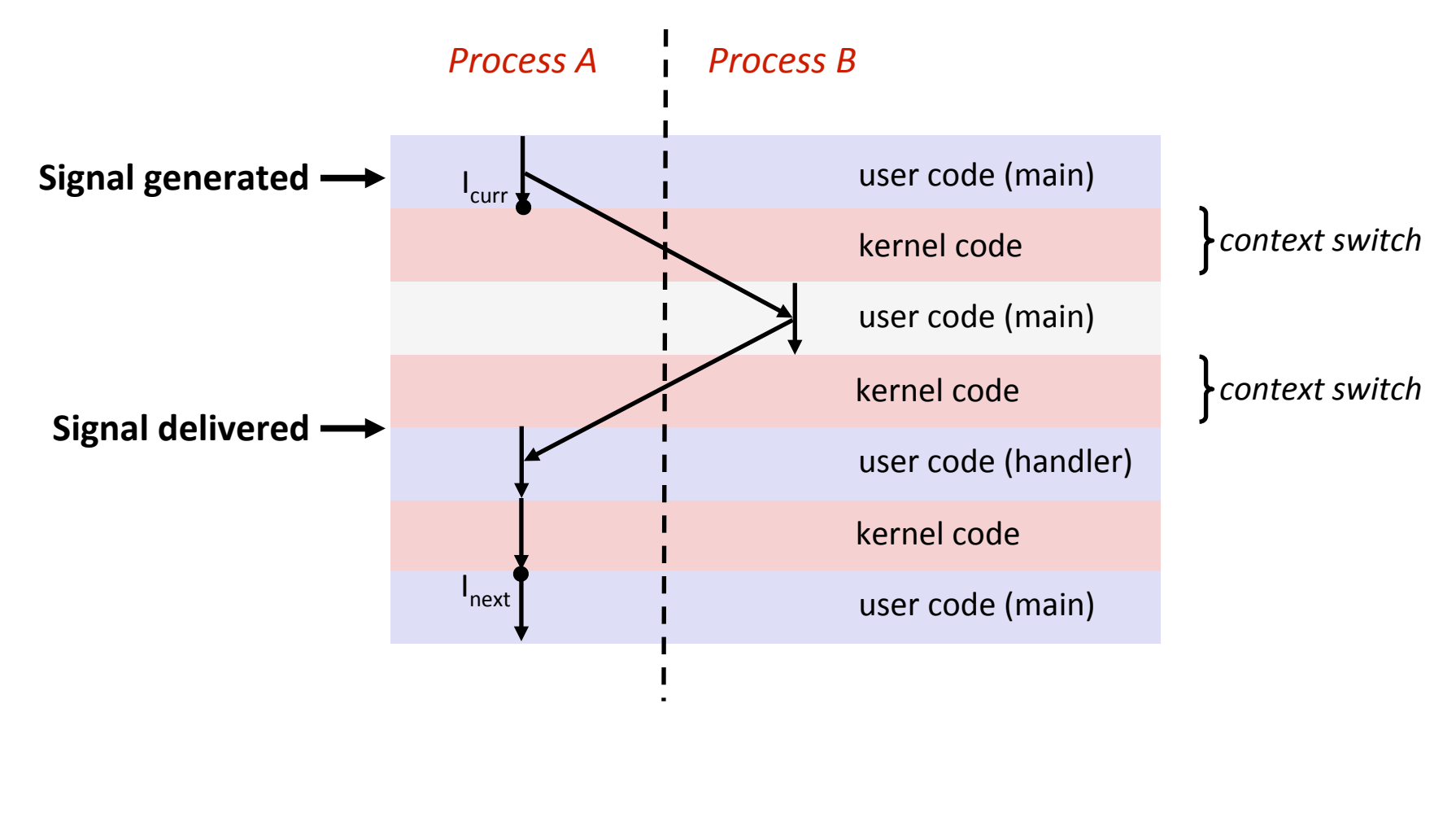

#### Signal Handler Funkiness

```
● Pending signals are not
                                                        queued
                                                         \Theta For each signal type, just
                                                          have single bit indicating
                                                          whether or not signal is
                                                          pending
                                                         \Theta Even if multiple processes
                                                          have sent this signal
int ccount = 0;
void child_handler(int sig)
{
     int child_status;
    pid_t pid = wait(&child_status);
     ccount--;
     safe_printf(
            "Received signal %d from process %d\n", 
            sig, pid);
}
void fork14()
{
    pid_t pid[N];
     int i, child_status;
    ccount = N; signal(SIGCHLD, child_handler);
    for (i = 0; i < N; i++)if (pid[i] = fork() 219k > ./forks 14sleep(1); /* des Received SIGCHLD signal 17 for process 21344
exit(0); /* Chi Received SIGCHLD signal 17 for process 21345
 }
    while (ccount > 0)
      pause(); /* Suspend until signal occurs */
}
```
### Living With Nonqueuing Signals

 $\Theta$  Must check for all terminated jobs

**Typically loop with wait** 

```
void child_handler2(int sig)
{
     int child_status;
    pid_t pid;
    while ((pid = waitpid(-1, &child status, WNOHANG)) > 0) {
     ccount--;
     safe_printf("Received signal %d from process %d\n", 
                      sig, pid);
     }
}
void fork15()
{
 . . .
signal (SIGC Received signal 17 from process 27478
 . . .
}
               219k> ./forks 15
               Received signal 17 from process 27476
               Received signal 17 from process 27477
               Received signal 17 from process 27479
               Received signal 17 from process 27480
               219k>
```
### More Signal Handler Funkiness

- Signal arrival during long system calls (say a  $\text{real}$ )
- Signal handler interrupts read call
	- Linux: upon return from signal handler, the **read** call is restarted automatically
	- Some other flavors of Unix can cause the **read** call to fail with an **EINTER** error number (errno) in this case, the application program can restart the slow system call

Subtle differences like these complicate the writing of portable code that uses signals

 $\bullet$  Consult your textbook for details

# A Program That Reacts to Externally Generated Events (Ctrl-c)

```
#include <stdlib.h> 
#include <stdio.h> 
#include <signal.h> 
void handler(int sig) { 
  safe printf("You think hitting ctrl-c will stop the bomb?\n");
  sleep(2);
  safe printf("Well...");
  sleep(1);
   printf("OK\n"); 
   exit(0); 
} 
main() { 
   signal(SIGINT, handler); /* installs ctl-c handler */
  while(1) {
 } 
} 
                                    219k> ./external
                                    \langle c \cdot r \cdot 1 - c \rangleYou think hitting ctrl-c will stop 
                                    the bomb?
                                    Well...OK
                                    219k
```
external.c

# A Program That Reacts to Internally Generated Events

```
#include <stdio.h> 
#include <signal.h>
```

```
int beeps = 0;
```

```
/* SIGALRM handler */
void handler(int sig) { 
   safe_printf("BEEP\n");
```

```
 if (++beeps < 5) 
     alarm(1); 
  else { 
    safe printf("BOOM!\n");
     exit(0); 
 } 
}
```

```
main() { 
   signal(SIGALRM, handler); 
   alarm(1); /* send SIGALRM in
                 1 second */
   while (1) { 
     /* handler returns here */ 
 } 
}
```

```
219k> ./internal
                               BEEP 
                               BEEP 
                               BEEP 
                               BEEP 
                               BEEP 
                               BOOM! 
internal.c 219k> 219k>
```
#### Async-Signal-Safety

- Function is *async-signal-safe* if either reentrant (all variables stored on stack frame, CS:APP2e 12.7.2) or non-interruptible by signals.
- $\bullet$  Posix guarantees 117 functions to be async-signal-safe
	- $\bullet$  write is on the list, printf is not
- $\Theta$  One solution: async-signal-safe wrapper for  $print$ :

```
void safe printf(const char *format, ...) {
    char buf[MAXS];
   va list args;
   va start(args, format); \sqrt{x} reentrant \sqrt{x} /
   vsnprintf(buf, sizeof(buf), format, args); /* reentrant */va end(args); / /* reentrant */
   write(1, buf, strlen(buf)); \frac{1}{2} async-signal-safe \frac{x}{4}}
```
safe\_printf.c

# Nonlocal Jumps: setjmp/longjmp

- $\Theta$  Powerful (but dangerous) user-level mechanism for transferring control to an arbitrary location
	- $\bullet$  Controlled to way to break the procedure call / return discipline
	- $\Theta$  Useful for error recovery and signal handling
- int setjmp(jmp\_buf j)
	- $\Theta$  Must be called before longjmp
	- $\Theta$  Identifies a return site for a subsequent longjmp
	- $\Theta$  Called once, returns one or more times

#### $\Theta$  Implementation:

- **A** Remember where you are by storing the current *register context, stack pointer*, and *PC* value in jmp buf
- **⊘** Return 0

# setjmp/longjmp (cont)

- void longjmp(jmp\_buf j, int i)
	- **⊘ Meaning:** 
		- **P** return from the **setjmp** remembered by jump buffer **j** again ...
		- **a** ... this time returning **i** instead of 0
	- **Called after setimp**
	- $\odot$  Called once, but never returns
- longjmp Implementation:
	- Restore register context (stack pointer, base pointer, PC value) from jump buffer **j**
	- Set %eax (the return value) to i
	- $\bullet$  Jump to the location indicated by the PC stored in jump buf j

# setjmp/longjmp Example

```
#include <setjmp.h>
jmp_buf buf;
main() {
    if (setjmp(buf) != 0) {
       printf("back in main due to an error\n");
    else
       printf("first time through\n");
    p1(); /* p1 calls p2, which calls p3 */
} 
...
p3() {
    <error checking code>
    if (error)
       longjmp(buf, 1)
}
```
# Limitations of Nonlocal Jumps

#### Works within stack discipline  $\bigcirc$

Can only long jump to environment of function that has been called but not yet completed **Before longimp** After longinum

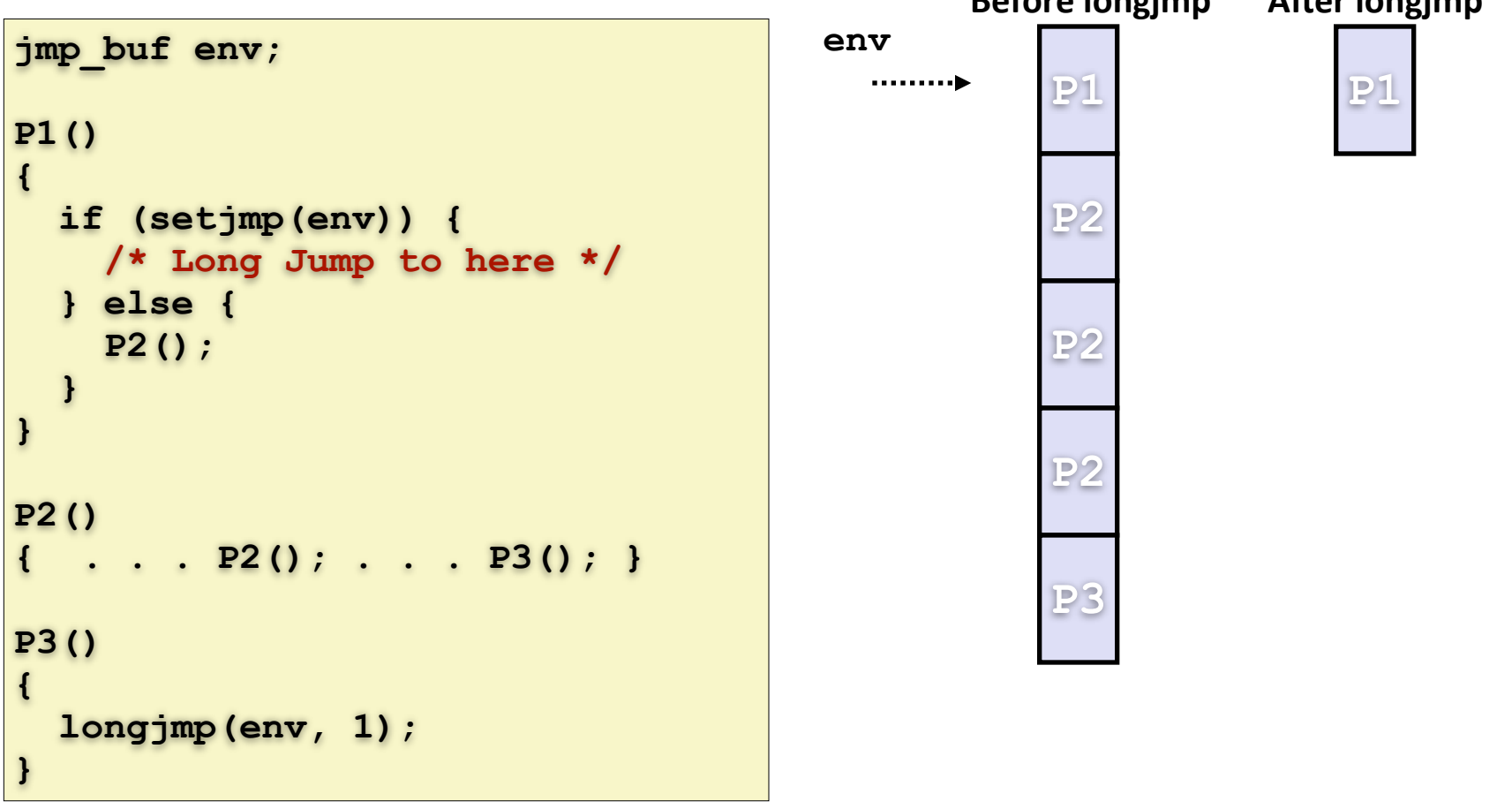

# Limitations of Long Jumps (cont.)

- Works within stack discipline  $\bigcirc$ 
	- Can only long jump to environment of function that has been called but not yet completed

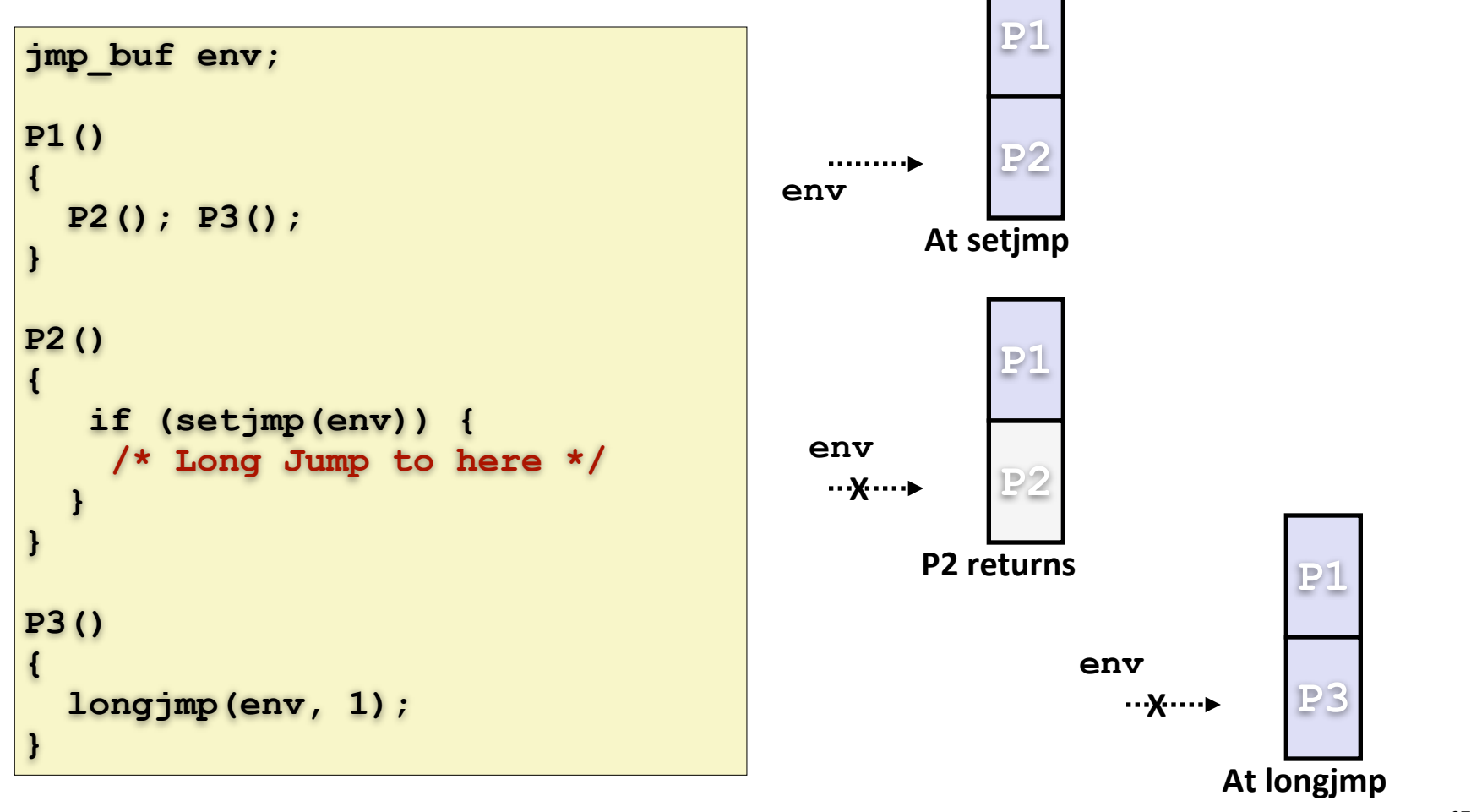

# Putting It All Together: A Program That Restarts Itself When  $ctrl-c'd$

```
#include <stdio.h> 
#include <signal.h> 
#include <setjmp.h> 
sigjmp_buf buf; 
void handler(int sig) { 
   siglongjmp(buf, 1); 
} 
main() { 
   signal(SIGINT, handler); 
   if (!sigsetjmp(buf, 1)) 
     printf("starting\n"); 
   else 
     printf("restarting\n"); 
   while(1) {
      sleep(1);
      printf("processing...\n");
                 }
}
```
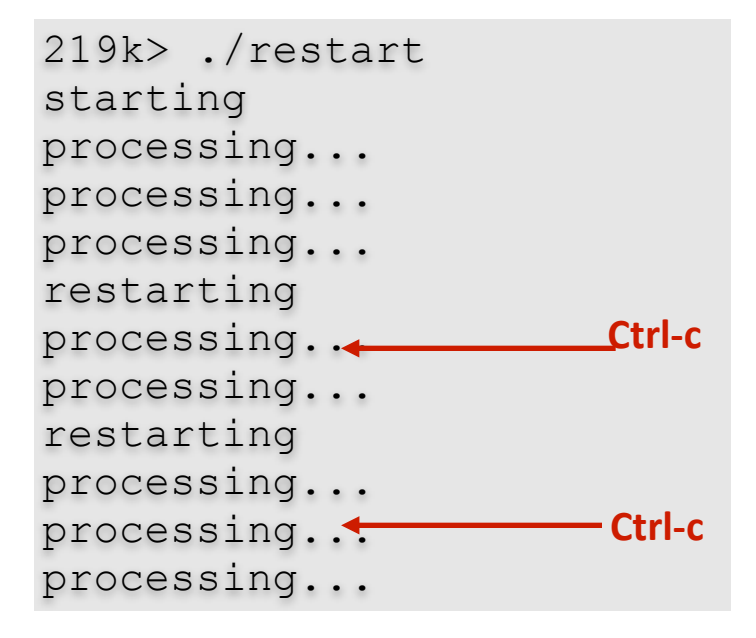

restart.c

#### Summary

#### $\odot$  Signals provide process-level exception handling

- Can generate from user programs
- $\bullet$  Can define effect by declaring signal handler

#### Some caveats

- Very high overhead
	- $\odot$  >10,000 clock cycles
	- $\Theta$  Only use for exceptional conditions
- $\Theta$  Don't have queues
	- $\Theta$  Just one bit for each pending signal type
- $\Theta$  Nonlocal jumps provide exceptional control flow within process
	- $\Theta$  Within constraints of stack discipline